### Supporting 200 different expansionboards

The broken promise of device tree

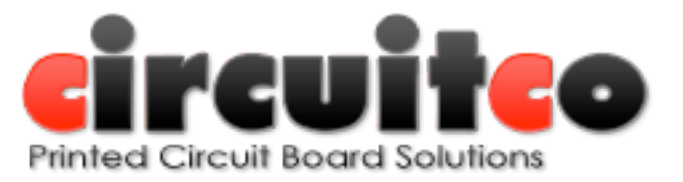

### Devicetree

From devicetree.org:

The Device Tree is a data structure for describing hardware. Rather than hard coding every detail of a device into an operating system, many aspect of the hardware can be described in a data structure that is passed to the operating system at boot time. The device tree is used both by Open Firmware, and in the standalone Flattened Device Tree (FDT) form.

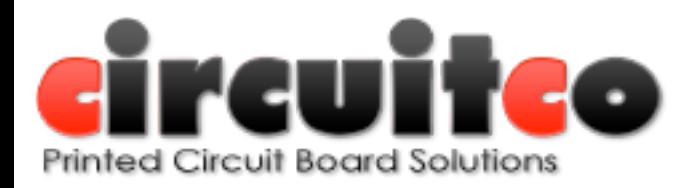

### Devicetree

- Data only
- Only describes hardware (sorta)
- compile by seperate compiler
- no preprocessor
- zero useful tools available

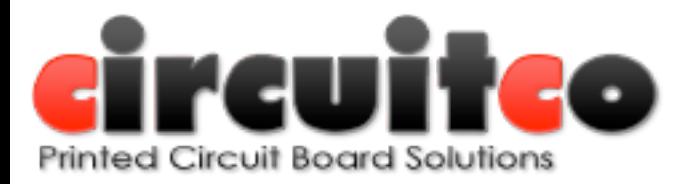

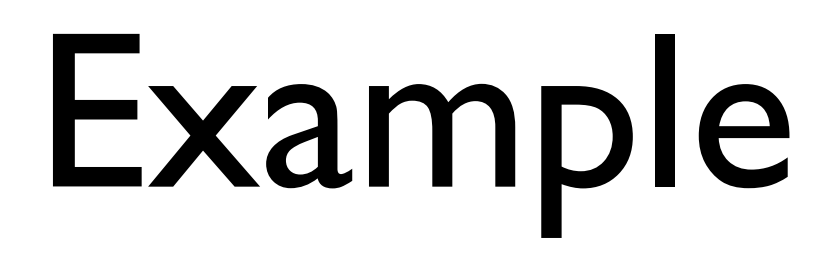

• Point browser to [https://github.com/](https://github.com/koenkooi/linux/blob/3.7-for-panto-rebase/arch/arm/boot/dts/am33xx.dtsi) [koenkooi/linux/blob/3.7-for-panto-rebase/](https://github.com/koenkooi/linux/blob/3.7-for-panto-rebase/arch/arm/boot/dts/am33xx.dtsi) [arch/arm/boot/dts/am33xx.dtsi](https://github.com/koenkooi/linux/blob/3.7-for-panto-rebase/arch/arm/boot/dts/am33xx.dtsi)

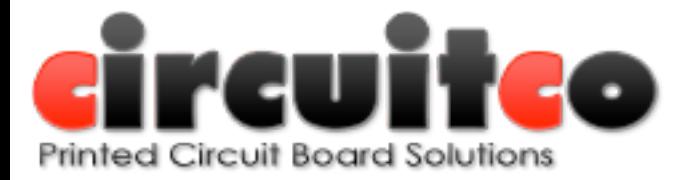

### Beaglebone overview

 $017$ 

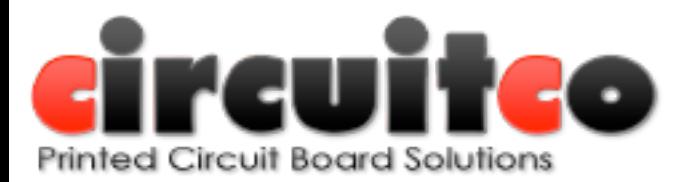

## Beaglebone overview

- Small, cheap board with a cortex A8 CPU
- 104 pins exposed on 3 expansion connectors
- Runs linux
- Targeted at people moving up from microcontroller based boards like the arduino

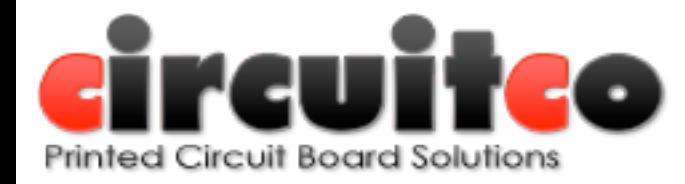

### Capes

- Equivalent of 'shields' for arduino and 'boosterpacks' for msp430
- Standard allows up to 4 stacked capes
- EEPROM for ID and config info

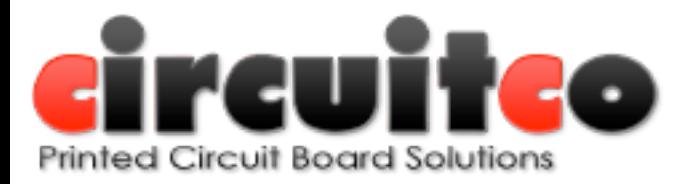

## Capes

- A lot of different types:
	- Displays
	- Wifi/Bluetooth/NFC/Radar
	- Sensors
	- CNC
	- And a combination of the above

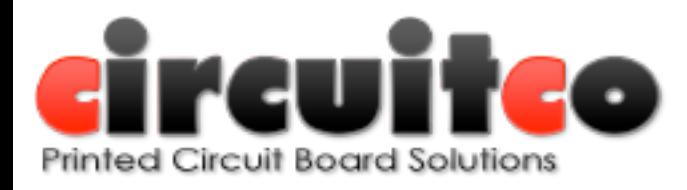

### Weatherstation cape

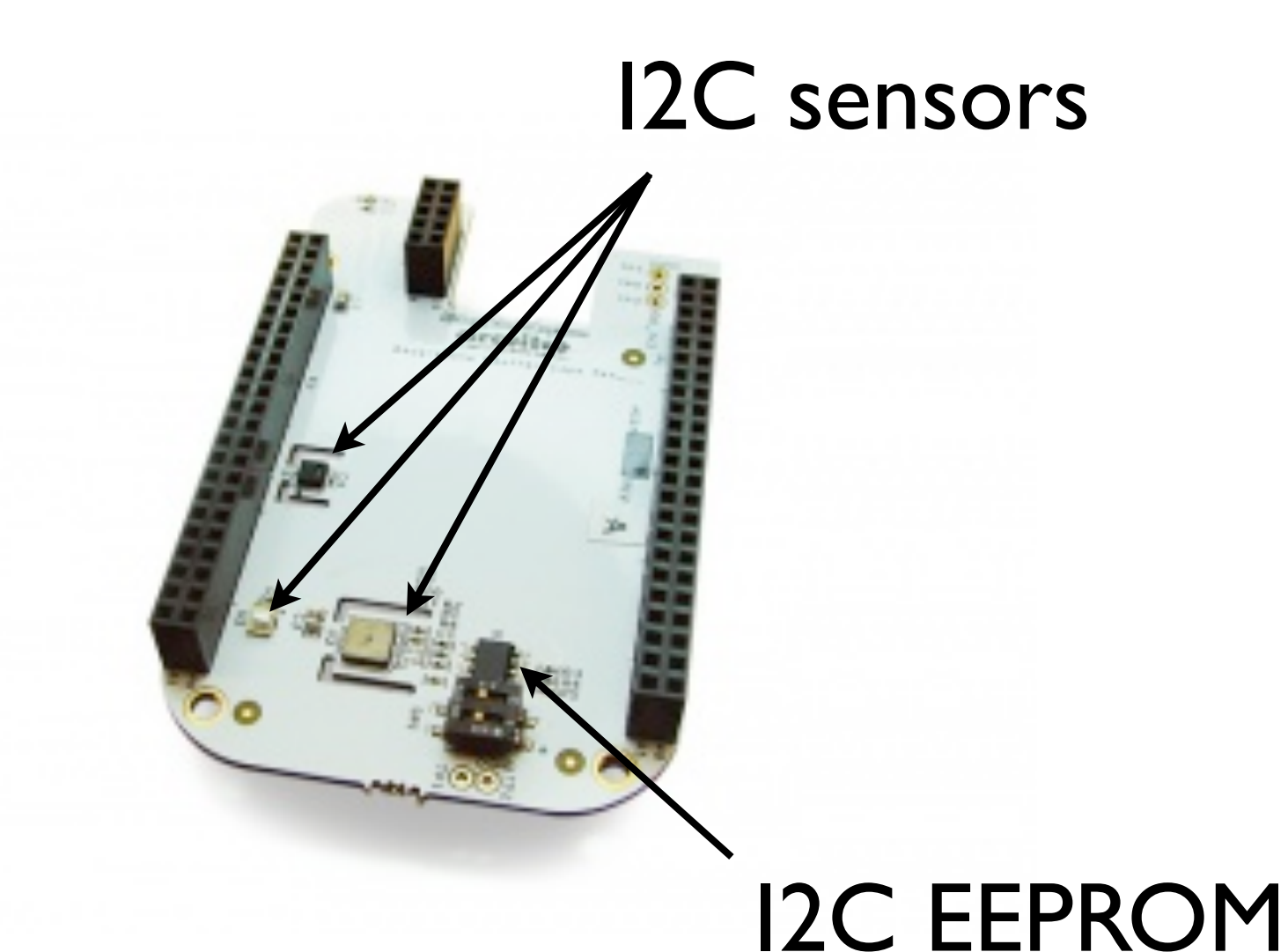

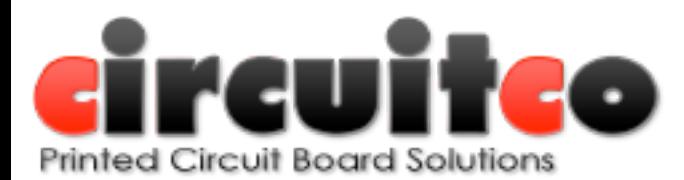

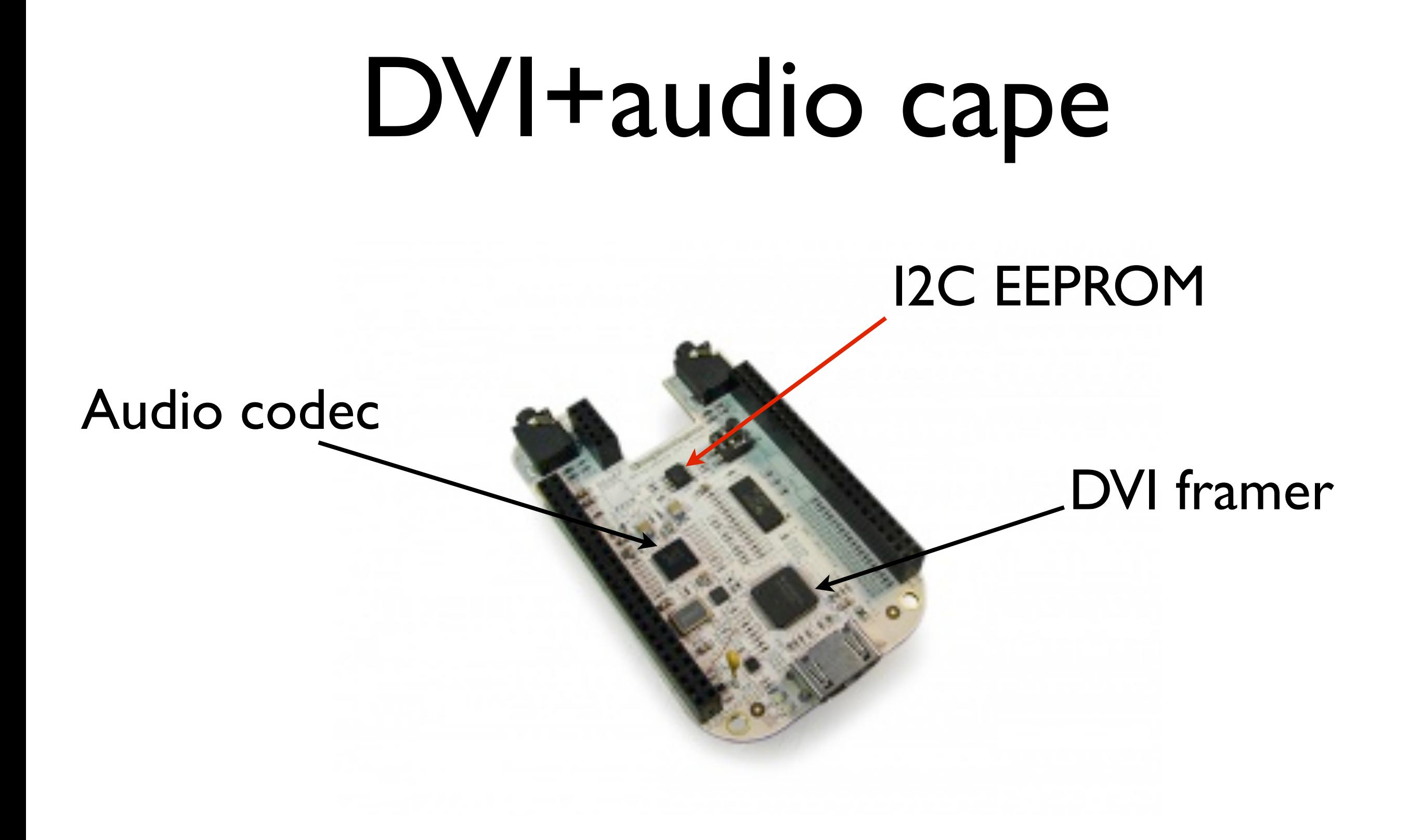

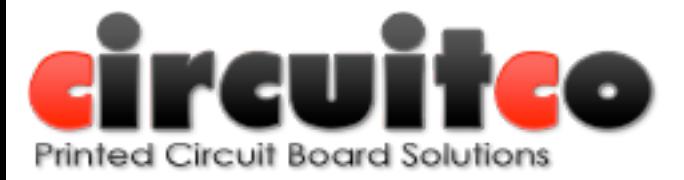

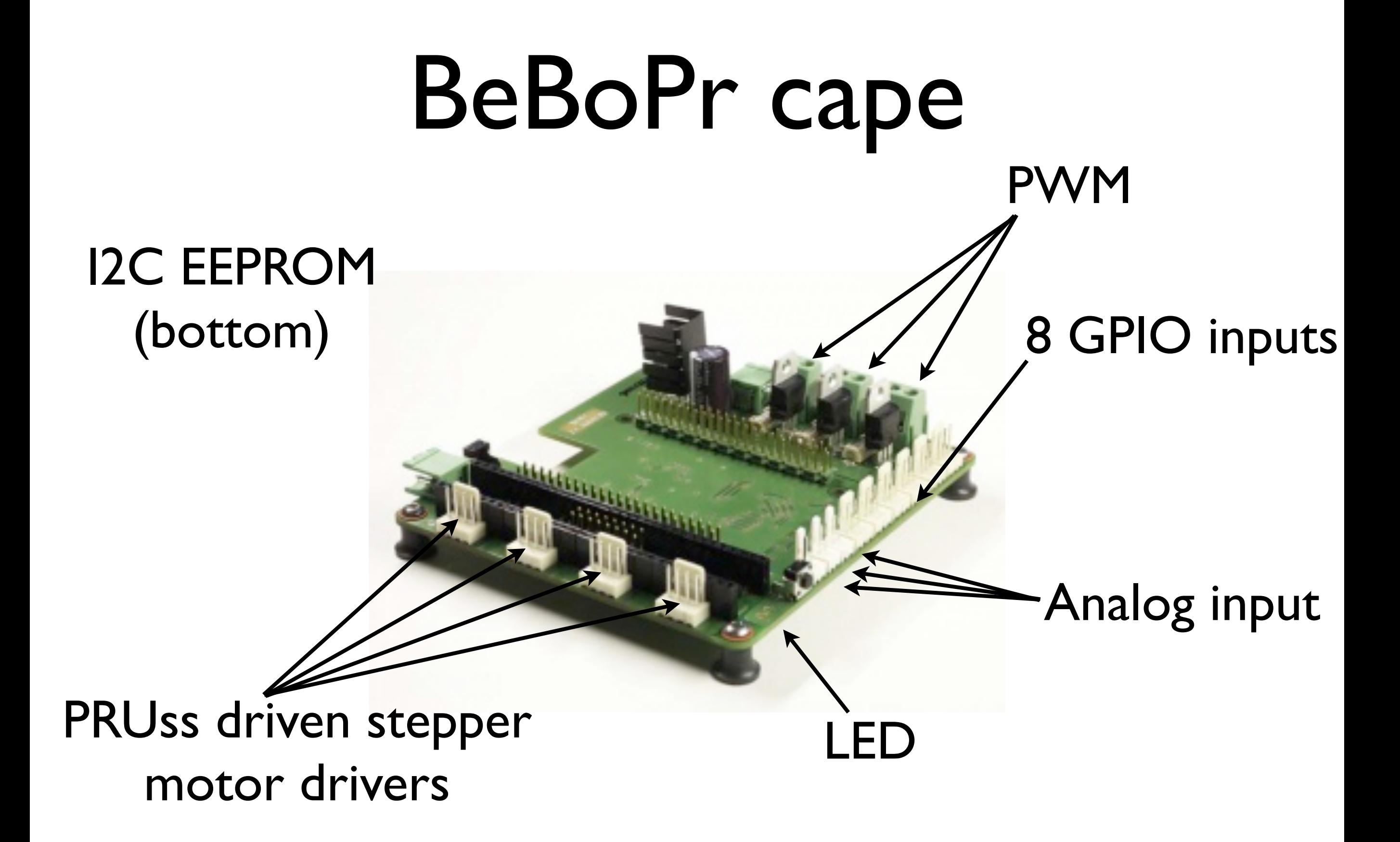

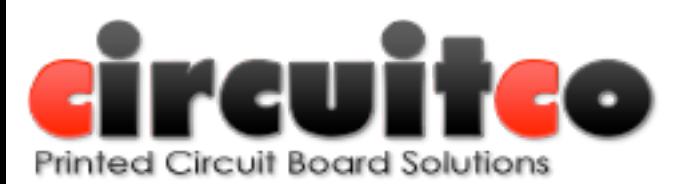

# 3" LCD cape LCD PWM backlight **Buttons**

### I2C EEPROM (bottom)

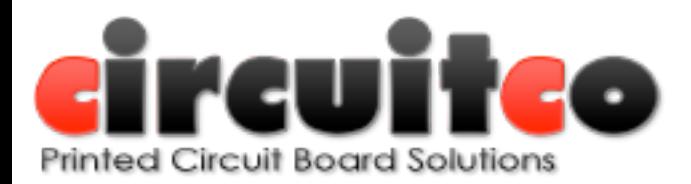

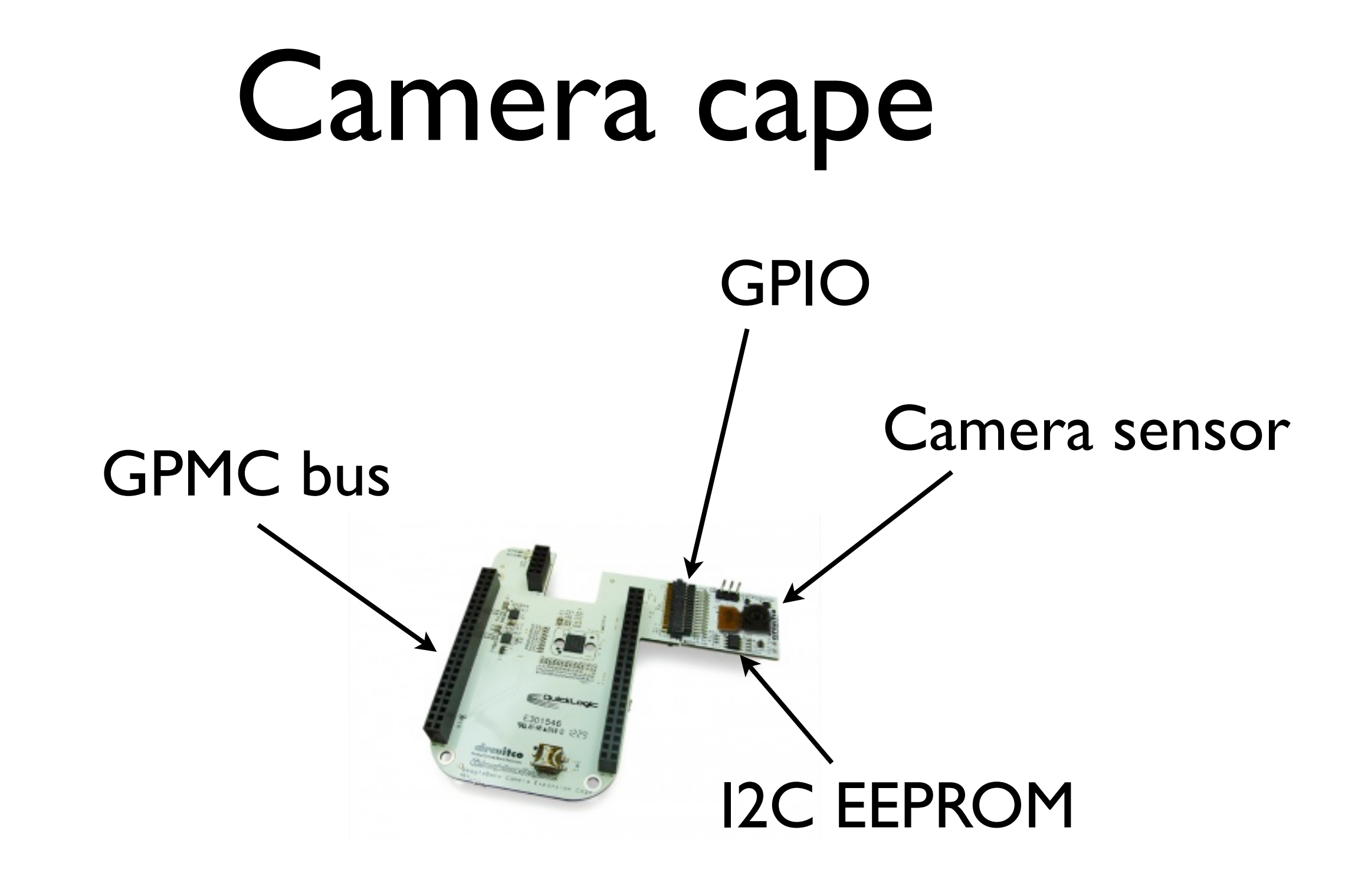

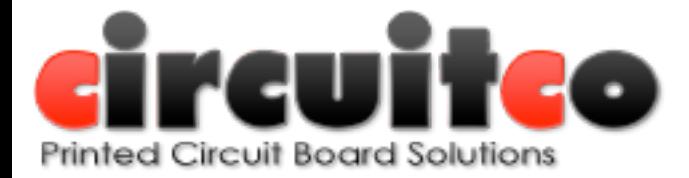

## GPIO-keys, old style

```
/* pinmux for lcd7 keys */
static struct pinmux_config lcd7_keys_pin_mux[] = {
    {"gpmc_a0.gpio1_16", OMAP_MUX_MODE7 | AM33XX_PIN_INPUT}, //left
    {"gpmc_a1.gpio1_17", OMAP_MUX_MODE7 | AM33XX_PIN_INPUT}, //right
    {"gpmc_a3.gpio1_19", OMAP_MUX_MODE7 | AM33XX_PIN_INPUT}, //up
    {"mcasp0_axr0.gpio3_16", OMAP_MUX_MODE7 | AM33XX_PIN_INPUT}, //down
    {"mcasp0_fsr.gpio3_19", OMAP_MUX_MODE7 | AM33XX_PIN_INPUT}, //enter
    {NULL, 0},
};
                                                              /* Configure GPIOs for lcd7 keys */
                                                              static struct gpio_keys_button beaglebone_lcd7_gpio_keys[] = {
                                                                  {
                                                                       .code = KEY LEFT,
                                                                       \text{.gpio} = GPIO TO PIN(1, 16),
                                                                       .active low = true,
                                                                       ! ! .desc = "left",
                                                                       .type = EV KEY,
                                                                       \cdot wakeup = 1,
                                                                  },
                                                                  {
                                                                       .code = KEY RIGHT,
                                                                       ! ! .gpio = GPIO_TO_PIN(1, 17),
                                                                       .active low = true,! ! .desc = "right",
                                                                       \text{type} = EV KEY,
                                                                       \cdot wakeup = 1,
                                                                  },
                                                                  {
                                                                       .code = KEY UP,
                                                                       \text{.qpio} = GPIO TO PIN(1, 19),
                                                                       .active low = true,
                                                                       ! ! .desc = "up",
                                                                       .type = EV KEY,
                                                                       \cdot wakeup = 1,
                                                                  },
                                                                  {
                                                                       .code = KEY DOWN,
                                                                       \text{. gpio} = GPIO TO PIN(3, 16),
                                                                       .active low = true,
                                                                       ! ! .desc = "down",
                                                                       .type = EV KEY,
                                                                       \cdot wakeup = 1,
                                                                  },
                                                                  {
                                                                       .code = KEY ENTER,
                                                                       .9 \text{ pio} = GPIO TO PIN(3, 19),
                                                                       .active low = true,! ! .desc = "enter",
                                                                       \text{type} = EV KEY,
static struct gpio keys platform data beaglebone lcd7 gpio key info = {
    .buttons = beaglebone lcd7 qpio keys,
    .nbuttons = ARRAY_SIZE(beaglebone_lcd7_gpio_keys),
};
static struct platform_device beaglebone_lcd7_keys = {
    .name = "gpio-keys",
    id = -1,
    \text{dev} = \{! ! .platform_data = &beaglebone_lcd7_gpio_key_info,
    },
};
static void beaglebone_lcd7_keys_init(int evm_id, int profile)
{
    int err;
    setup pin mux(lcd7_keys_pin_mux);
    err = platform_device_register(&beaglebone_lcd7_keys);
    if (err)
        pr err("failed to register gpio keys for LCD7 cape\langle n" \rangle;
}
```
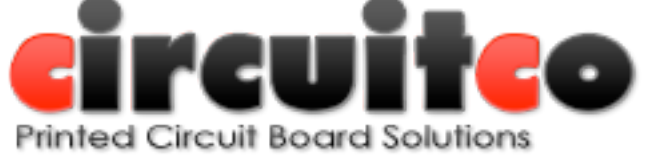

},

 $\cdot$  wakeup  $= 1$ ,

### GPIO-keys, DT

bone lcd3 cape keys 00A0 pins: pinmux bone lcd3 cape keys 00A0 pins {

pinctrl-single, pins = <

 $>$ ;

! ! }

```
compactible = "qpio-keys";\text{pinctrl-names} = "default";\text{pinctrl-0} = \langle \& \text{bone}\rangle \cdot \text{cape} \cdot \text{keys} 00A0 pins>;
                                                                                         #address-cells = <1>;
                                                                                         #size-cells = <0>;
                                                                                         button@1 {
                                                                                               debounce interval = <50;
                                                                                               \text{linux}, \text{code} = \langle 105 \rangle;label = "left";qpios = <& qpio2 16 0x0>;
                                                                                               qpio-key, wakeup;
                                                                                               autorepeat;
                                                                                         }button@2 {
                                                                                               debounce interval = <50;
                                                                                               \text{linux}, \text{code} = \langle 106 \rangle;label = "right";qpios = <\&qpio2 17 0x0>;
                                                                                               qpio-key, wakeup;
                                                                                               autorepeat;
                                                                                         };
                                                                                         button@3 {
                                                                                               debounce interval = <50;
                                                                                               linux, code = <103;
                                                                                               label = "up";qpios = < \alphaqpio4 19 0x0>;
                                                                                               qpio-key, wakeup;
                                                                                               autorepeat;
                                                                                         };
                                                                                         button@4 {
                                                                                               debounce interval = <50;
                                                                                               \text{linux}, \text{code} = \langle 108 \rangle;label = "down";qpios = <& qpio2 28 0x0>;
                                                                                               qpio-key, wakeup;
                                                                                               autorepeat;
                                                                                         !!! };
                                                                                         button@5 {
                                                                                               debounce interval = <50>;
                                                                                               linux, code = <28;
                                                                                               label = "enter";qpios = <&gpio1 7 0x0>;
                                                                                               qpio-key, wakeup;
                                                                                         };
0x040 0x2f /* gpmc a0.gpio1 16, INPUT | PULLDIS | MODE7 */
0x044 0x2f /* gpmc_a1.gpio1_17, INPUT | PULLDIS | MODE7 */
0x1a4 0x2f /* mcasp0 fsr.gpio3 19, INPUT | PULLDIS | MODE7 */
0x078 0x2f /* gpmc ben1.gpio1 28, INPUT | PULLDIS | MODE7 */
0x164 0x2f /* ecap0 in pwm0 out.gpio0 7, INPUT | PULLDIS | MODE7 */
```
! ! };

```
Printed Circuit Board Solutions
```
### leds-gpio, old style

```
#define BEAGLEBONE_USR1_LED GPIO_TO_PIN(1, 21)
#define BEAGLEBONE_USR2_LED GPIO_TO_PIN(1, 22)
#define BEAGLEBONE_USR3_LED GPIO_TO_PIN(1, 23)
#define BEAGLEBONE_USR4_LED GPIO_TO_PIN(1, 24)
static struct gpio_led bone_gpio_leds[] = {
    {
          .name = "beaglebone::usr0",
          .default trigger = "heartbeat",
          .gpio = BEAGLEBONE USR1 LED,
    },
    {
          .name = "beaglebone::usr1",
          .default trigger = "mmc0",
          ! ! .gpio!!! = BEAGLEBONE_USR2_LED,
    },
    {
          .name = "beaglebone::usr2",
          .gpio = BEAGLEBONE USR3 LED,
    },
    {
          ! ! .name = "beaglebone::usr3",
          .gpio = BEAGLEBONE USR4 LED,
    },
};
static struct gpio_led_platform_data bone_gpio_led_info = {
     . leds = bone qpio leds,
     .num_leds = ARRAY_SIZE(bone_gpio_leds),
};
static struct platform_device bone_leds_gpio = {
     .name = "leds-gpio",
     id = -1,
     \text{dev} = \{! ! .platform_data = &bone_gpio_led_info,
    },
                                                        static struct pinmux_config bone_pin_mux[] = {
                                                             /* User LED gpios (gpio1_21 to gpio1_24) */
                                                                {"gpmc_a5.rgmii2_td0", OMAP_MUX_MODE7 | AM33XX_PIN_OUTPUT}, // USR0
                                                                {"gpmc_a6.rgmii2_tclk", OMAP_MUX_MODE7 | AM33XX_PIN_OUTPUT}, // USR1
                                                                {"gpmc_a7.rgmii2_rclk", OMAP_MUX_MODE7 | AM33XX_PIN_OUTPUT}, // USR2
                                                                {"gpmc_a8.rgmii2_rd3", OMAP_MUX_MODE7 | AM33XX_PIN_OUTPUT}, // USR3
                                                                /* Grounding gpio1_6 (pin 3 Conn A) signals bone tester to start diag tests */
                                                                {"gpmc_ad6.gpio1_6", OMAP_MUX_MODE7 | AM33XX_PIN_INPUT_PULLUP},
                                                            \{NULL, 0\},};
                                                        static void boneleds_init(int evm_id, int profile )
                                                        {
                                                             int err;
                                                             setup pin mux(bone pin mux);
                                                             err = platform_device_register(&bone_leds_gpio);
                                                             if (err)
                                                                 pr err("failed to register BeagleBone LEDS\n");
                                                        }
```

```
};
```
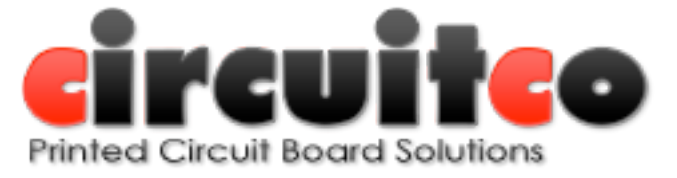

### leds-gpio, DT

```
userled pins: pinmux userled pins {
     \text{pinctrl-single,} \text{pins} = \text{\textless}0x54 0x7 /* gpmc a5.gpio1 21, OUTPUT | MODE7 */
           0x58 0x17 /* gpmc a6.9pio1 22, OUTPUT PULLUP | MODE7 */
           0x5c 0x7 /* gpmc a7.gpio1 23, OUTPUT | MODE7 */
           0x60 0x17 /* gpmc_a8.gpio1_24, OUTPUT_PULLUP | MODE7 */
     >;
! ! };
```

```
qpio-leds {
```

```
compatible = "gpio-leds";
pinctrl-names = "default";
\text{pinctrl-0} = \langle \text{a} \text{userled pins} \rangle;
```
 $led0$  {

```
label = "beaglebone:green:usr0";
qpios = <&gpio2 21 0>;
linux, default-trigger = "heartbeat";default-state = "off";
```
### !!! };

```
led1 {
     label = "beaglebone:green:usr1";
     qpios = <& qpio2 22 0>;
     linux, default-trigger = "mmc0";default-state = "off";
```
### $\}$  ;

```
led2 flabel = "beaglebone:green:usr2";
     qpios = <& qpio2 23 0>;
     linux, default-trigger = "cpu0";default-state = "off";
```

```
!!! };
```

```
led3 {
      label = "beaglebone:green:usr3";
      qpios = \langle \text{qppio2 24 0} \rangle;
      default-state = "off";!!! };
```

```
! ! };
```
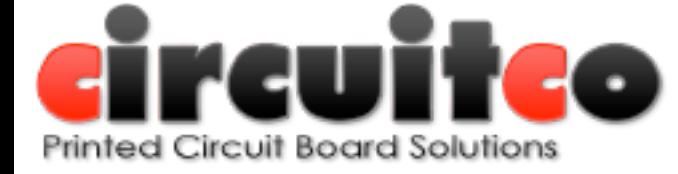

## Talking points

- pinctrl
- **•** resource tracking
- evm/bone split
- uboot/uimage/dtb lockstep
- pdata only
- keycodes and other non-hardware bits

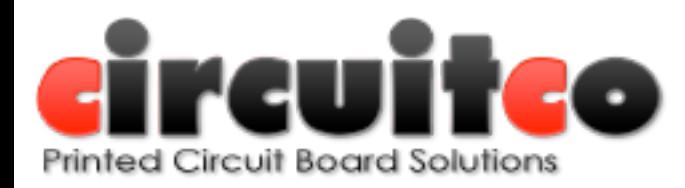

### There's an if() in my boardfile, now what?

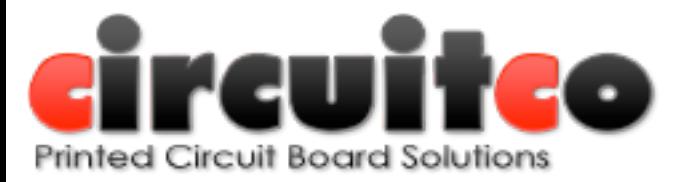